## LED mit einem Taster einschalten

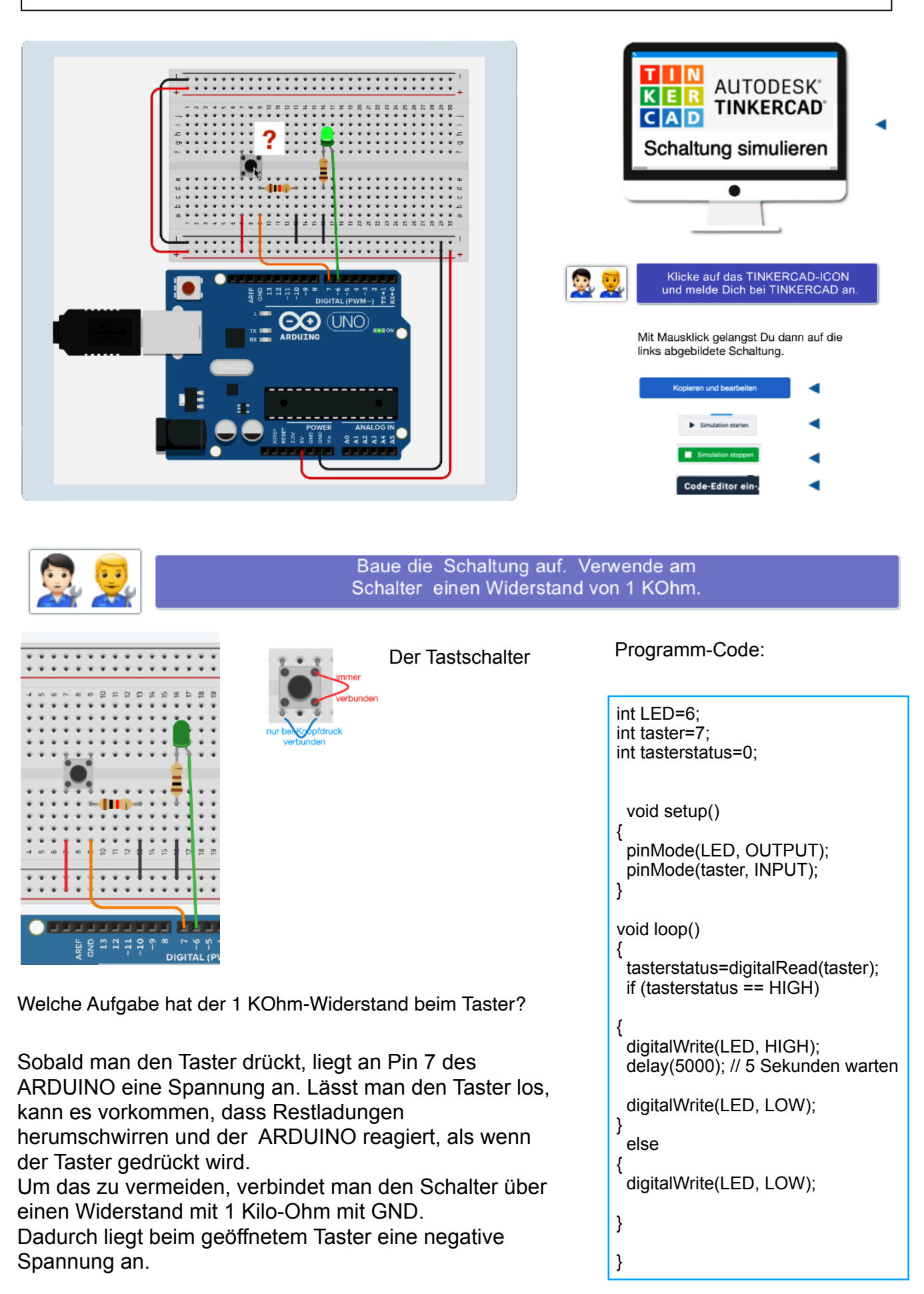